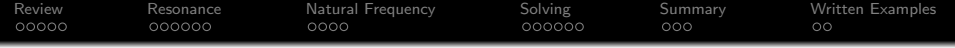

# Lecture 32: Resonance

Mark Hasegawa-Johnson

ECE 401: Signal and Image Analysis

K ロ ▶ K @ ▶ K 할 ▶ K 할 ▶ | 할 | © 9 Q @

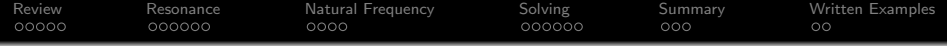

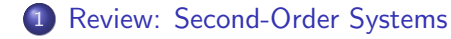

#### [Resonance](#page-7-0)

- [Natural Frequency](#page-13-0)
- [Finding the Natural Frequency](#page-17-0)

#### [Summary](#page-23-0)

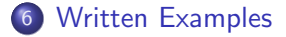

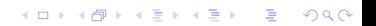

<span id="page-2-0"></span>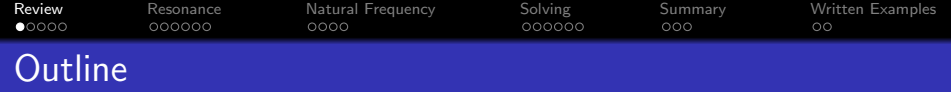

K ロ ▶ K 個 ▶ K 할 ▶ K 할 ▶ 이 할 → 9 Q Q →

1 [Review: Second-Order Systems](#page-2-0)

- **[Resonance](#page-7-0)**
- 3 [Natural Frequency](#page-13-0)
- 4 [Finding the Natural Frequency](#page-17-0)
- 5 [Summary](#page-23-0)
- 6 [Written Examples](#page-26-0)

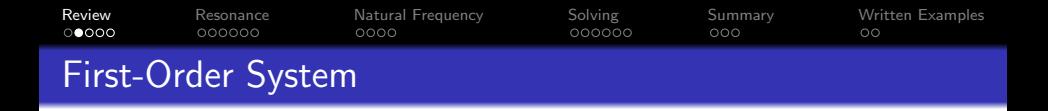

A causal IIR first-order system has the difference equation

$$
y[n] = x[n] + ay[n-1]
$$

Its system function is

$$
H(z)=\frac{1}{1-a_1z^{-1}}
$$

Its impulse response is

$$
h[n] = \left\{ \begin{array}{ll} a^n & n \geq 0 \\ 0 & n < 0 \end{array} \right.
$$

K ロ ▶ K 個 ▶ K 할 ▶ K 할 ▶ 이 할 → 9 Q Q →

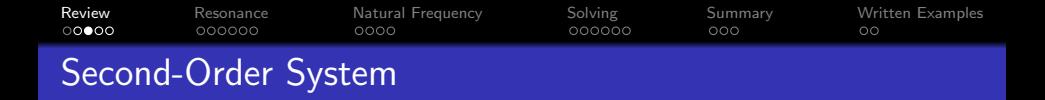

A causal IIR second-order system has the difference equation

$$
y[n] = x[n] + a_1y[n-1] + a_2y[n-2]
$$

Its system function is

$$
H(z)=\frac{1}{1-a_1z^{-1}-a_2z^{-2}}=\frac{1}{(1-p_1z^{-1})(1-p_2z^{-1})},
$$

where the relationship between the coefficients and the poles is  $a_1 = p_1 + p_2$ ,  $a_2 = -p_1p_2$ . Its impulse response is

$$
h[n] = \left\{ \begin{array}{ll} C_1 p_1^n + C_2 p_2^n & n \ge 0 \\ 0 & n < 0 \end{array} \right.
$$

**KORKARYKERKER OQO** 

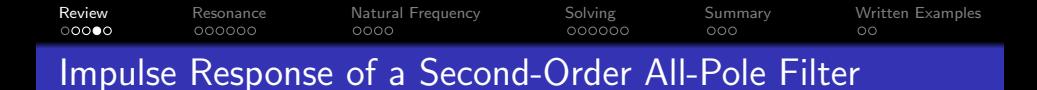

Suppose we write the pole as  $p_1 = e^{-\sigma_1 + j\omega_1}$ . Then we can write

$$
H(z) = \frac{1}{1 - 2e^{-\sigma_1}\cos(\omega_1)z^{-1} + e^{-2\sigma_1}z^{-2}}
$$

and

$$
h[n] = \frac{1}{\sin(\omega_1)} e^{-\sigma_1 n} \sin(\omega_1(n+1)) u[n]
$$

K ロ ▶ K 個 ▶ K 할 ▶ K 할 ▶ 이 할 → 9 Q Q →

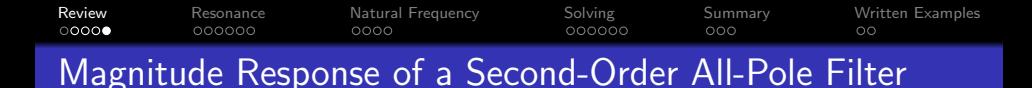

In the frequency response, there are three frequencies that really matter:

**1** Right at the pole, at  $\omega = \omega_1$ , we have

$$
|H(\omega_1)| \propto \frac{1}{\sigma_1}
$$

2 At  $\pm$  half a bandwidth,  $\omega = \omega_1 \pm \sigma_1$ , we have

$$
|H(\omega_1 \pm \sigma_1)| = \frac{1}{\sqrt{2}}|H(\omega_1)|
$$

**KORKARYKERKER OQO** 

<span id="page-7-0"></span>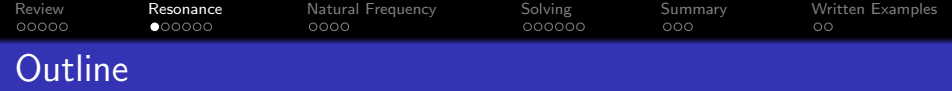

[Review: Second-Order Systems](#page-2-0)

## [Resonance](#page-7-0)

- [Natural Frequency](#page-13-0)
- [Finding the Natural Frequency](#page-17-0)

### [Summary](#page-23-0)

[Written Examples](#page-26-0)

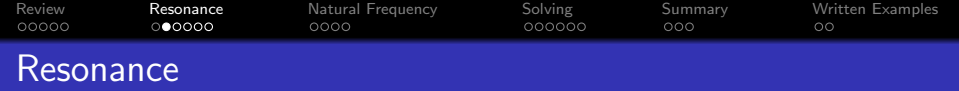

"Resonance describes the phenomenon of increased amplitude that occurs when the frequency of an applied periodic force (or a Fourier component of it) is equal or close to a natural frequency of the system on which it acts."

- [https://en.wikipedia.org/](https://en.wikipedia.org/wiki/Resonance) [wiki/Resonance](https://en.wikipedia.org/wiki/Resonance)

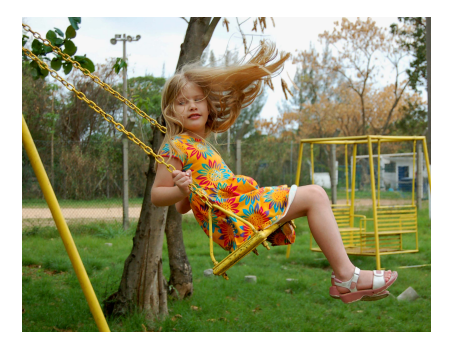

 $CC-RY 2.0$ 

[https://commons.wikimedia.org/wiki/File:](https://commons.wikimedia.org/wiki/File:Little_girl_on_swing.jpg)

[Little\\_girl\\_on\\_swing.jpg](https://commons.wikimedia.org/wiki/File:Little_girl_on_swing.jpg)

 $\mathbf{E} = \mathbf{A} \oplus \mathbf{A} + \mathbf{A} \oplus \mathbf{A} + \mathbf{A} \oplus \mathbf{A} + \mathbf{A} \oplus \mathbf{A}$ 

 $000$ 

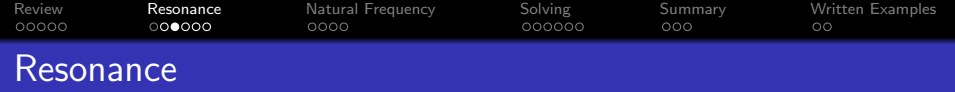

"Resonance describes the phenomenon of increased amplitude that occurs when the frequency of an applied periodic force (or a Fourier component of it) is equal or close to a natural frequency of the system on which it acts."

- [https://en.wikipedia.org/](https://en.wikipedia.org/wiki/Resonance) [wiki/Resonance](https://en.wikipedia.org/wiki/Resonance)

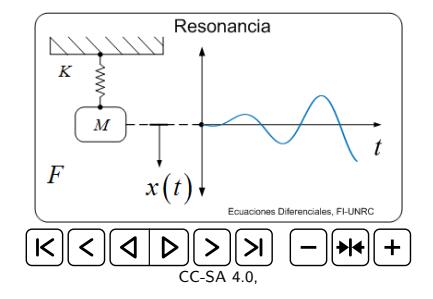

[https://commons.wikimedia.org/wiki/File:](https://commons.wikimedia.org/wiki/File:Resonancia_en_sistema_masa_resorte.gif)

```
Resonancia_en_sistema_masa_resorte.gif
```
 $\mathbf{A} \equiv \mathbf{A} + \mathbf{A} + \mathbf{B} + \mathbf{A} + \mathbf{B} + \mathbf{A} + \mathbf{B} + \mathbf{A} + \mathbf{B} + \mathbf{A} + \mathbf{B} + \mathbf{A} + \mathbf{B} + \mathbf{A} + \mathbf{B} + \mathbf{A} + \mathbf{B} + \mathbf{A} + \mathbf{B} + \mathbf{A} + \mathbf{B} + \mathbf{A} + \mathbf{B} + \mathbf{A} + \mathbf{B} + \mathbf{A} + \mathbf{B} + \mathbf{A} + \mathbf{B} + \mathbf{A} + \math$ 

 $\Omega$ 

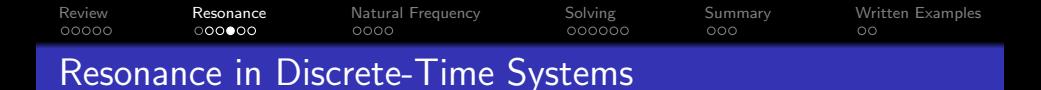

In a discrete-time system, the "applied force" is  $x[n]$ . The "natural frequency" is  $\omega_0$ , and  $\sigma$  is its damping:

$$
y[n] = x[n] + 2e^{-\sigma}\cos(\omega_0)y[n-1] - e^{-2\sigma}y[n-2]
$$

K ロ ▶ K 個 ▶ K 할 ▶ K 할 ▶ 이 할 → 9 Q Q →

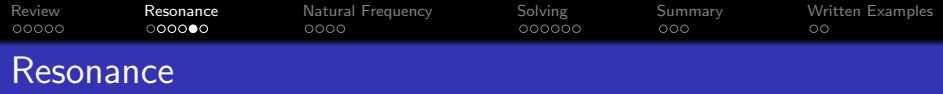

Suppose "the frequency of the applied force is close to the natural frequency," i.e.,  $x[n] = e^{j\omega_A n}$ :

$$
y[n] = e^{j\omega_A n} + 2e^{-\sigma}\cos(\omega_0)y[n-1] - e^{-2\sigma_0}y[n-2]
$$
 (1)

Since this is a linear, shift-invariant system, the output will be at the same frequency as the input:

<span id="page-11-1"></span>
$$
y[n] = H(\omega_A) e^{j\omega_A n} \tag{2}
$$

<span id="page-11-0"></span>K ロ ▶ K 個 ▶ K 할 ▶ K 할 ▶ 이 할 → 이익 @

Combining Eq. [\(1\)](#page-11-0) and [\(2\)](#page-11-1) gives us:

$$
H(\omega_{\mathcal{A}}) = \frac{1}{\left(1 - e^{-\sigma} e^{j(\omega_{\mathcal{A}} - \omega_0)}\right)\left(1 - e^{-\sigma} e^{j(\omega_{\mathcal{A}} + \omega_0)}\right)}
$$

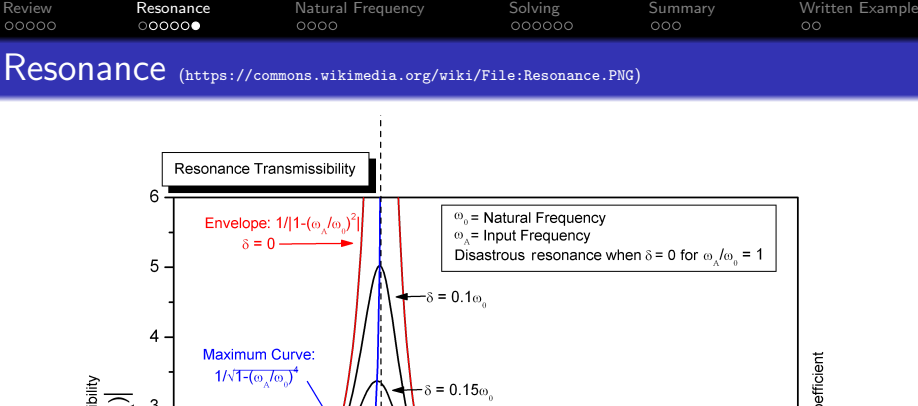

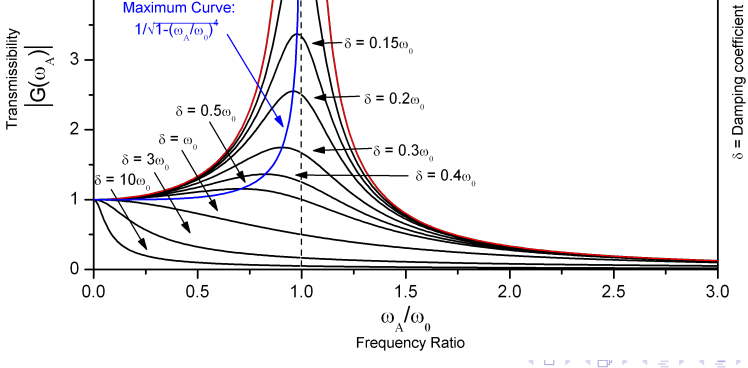

 $2Q$ 

÷

<span id="page-13-0"></span>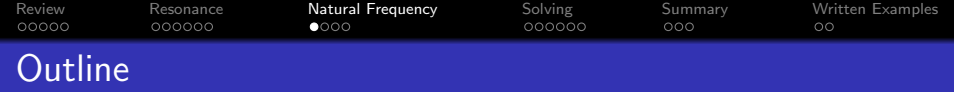

1 [Review: Second-Order Systems](#page-2-0)

### [Resonance](#page-7-0)

3 [Natural Frequency](#page-13-0)

4 [Finding the Natural Frequency](#page-17-0)

### 5 [Summary](#page-23-0)

6 [Written Examples](#page-26-0)

K ロ ▶ K 個 ▶ K 할 ▶ K 할 ▶ 이 할 → 9 Q Q →

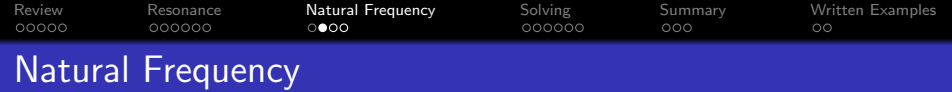

Suppose  $x[n] = \delta[n]$  and  $\sigma = 0$ , then we have

$$
y[n] = \delta[n] + 2\cos(\omega_0)y[n-1] - y[n-2]
$$

• If the natural frequency is 
$$
\omega_0 = \frac{\pi}{3}
$$
, then  
 $y[n] = y[n-1] - y[n-2]$ :

$$
1,1,0,-1,-1,0,1,1,0,-1,-1,0,\ldots
$$

If the natural frequency is  $\omega_0 = \frac{\pi}{2}$  $\frac{\pi}{2}$ , then  $y[n] = -y[n-2]$ :

$$
1,0,-1,0,1,0,-1,0,1,0,\ldots
$$

If the natural frequency is  $\omega_0 = \frac{2\pi}{3}$  $\frac{2\pi}{3}$ , then  $y[n] = -y[n-1] - y[n-2]$ :  $1, -1, 0, 1, -1, 0, 1, -1, 0, 1, -1, 0, \ldots$ **KORKAR KERKER SAGA** 

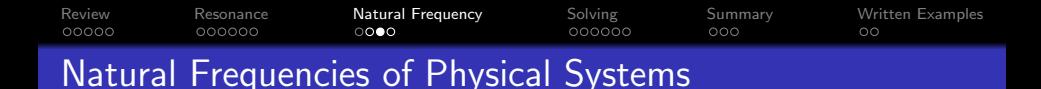

Natural frequencies of physical systems are determined by their size, shape, and materials. For example, the natural frequencies of a column of air, closed at both ends (a flute, or the vowel  $/u/$ ) are  $F_k = \frac{kc}{2L}$  $\frac{\kappa c}{2L}$ , where c is the speed of sound and L is the length:

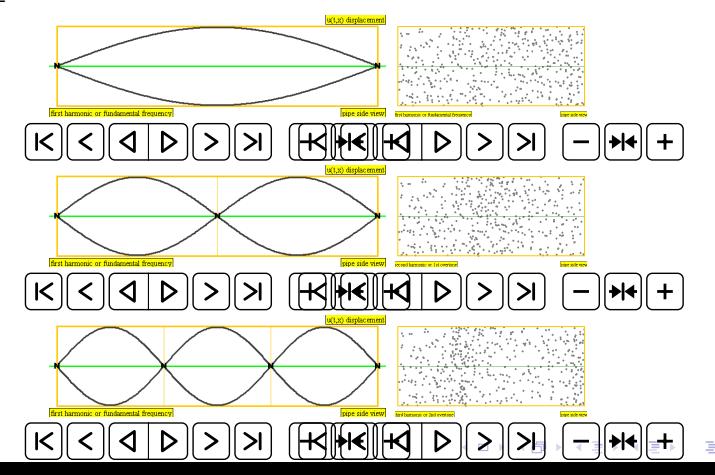

 $\Omega$ 

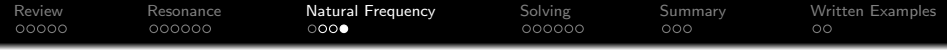

Damped Impulse Response: Amplitude Decreases Toward Zero

Suppose 
$$
x[n] = \delta[n]
$$
,  $\omega_0 = \frac{\pi}{2}$ , and  $\sigma = -\ln(0.9) = 0.105$ :

$$
y[n] = \delta[n] - (0.9)^2 y[n-2]
$$
  
= 1, 0, -(0.9)<sup>2</sup>, 0, (0.9)<sup>4</sup>, 0, -(0.9)<sup>6</sup>, 0, ...

"Applied Force:" Amplitude Increases toward  $|H(\omega)|$ 

Suppose  $x[n]$  is a cosine at the natural frequency:

$$
y[n] = \cos\left(\frac{\pi n}{2}\right) - (0.9)^2 y[n-2]
$$
  
= 1, 0, -1 - (0.9)^2, 0, 1 + (0.9)^2 + (0.9)^4, ...

KELK KØLK VELKEN EL 1990

<span id="page-17-0"></span>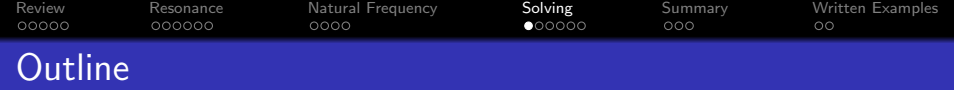

K ロ ▶ K 個 ▶ K 할 ▶ K 할 ▶ 이 할 → 9 Q Q →

1 [Review: Second-Order Systems](#page-2-0)

### **[Resonance](#page-7-0)**

3 [Natural Frequency](#page-13-0)

4 [Finding the Natural Frequency](#page-17-0)

#### 5 [Summary](#page-23-0)

6 [Written Examples](#page-26-0)

[Review](#page-2-0) [Resonance](#page-7-0) Matural Frequency **[Solving](#page-17-0)** [Summary](#page-23-0) [Written Examples](#page-26-0)<br>○○○○○ ○○○○○○ ○○○○○ ○○○○ ○○○○ ○○○ ○○  $00000$ Finding the Natural Frequency

Suppose we're given a system

$$
y[n] = x[n] - by[n-1] - cy[n-2]
$$

**KORK ERKER ADA ADA KORA** 

How can we find its resonant frequency? Answer: use the quadratic formula!!

[Review](#page-2-0) [Resonance](#page-7-0) Matural Frequency **[Solving](#page-17-0)** [Summary](#page-23-0) [Written Examples](#page-26-0)<br>00000 000000 00000 0000 0000 000 00 Finding the Natural Frequency

$$
Y(z) = X(z) - bz^{-1}Y(z) - cz^{-2}Y(z)
$$

$$
\frac{Y(z)}{X(z)} = \frac{z^2}{z^2 + bz + c} = \frac{z^2}{(z - p_1)(z - p_2)}
$$

So the poles are

$$
p_1, p_2 = \frac{-b \pm \sqrt{b^2 - 4c}}{2}
$$

K ロ ▶ K 個 ▶ K 할 ▶ K 할 ▶ 이 할 → 9 Q Q →

[Review](#page-2-0) [Resonance](#page-7-0) [Natural Frequency](#page-13-0) [Solving](#page-17-0) [Summary](#page-23-0) [Written Examples](#page-26-0)  $00000$  $000000$ Overdamped System:  $b^2 > 4c$ 

$$
p_1, p_2 = -\frac{b}{2} \pm \frac{\sqrt{b^2 - 4c}}{2}
$$

Notice that if  $b^2 > 4c$ , then both  $p_1$  and  $p_2$  are real numbers! This is called an overdamped system. It is overdamped in the sense that it doesn't resonate, because b is too large. Instead of resonating, the impulse response is just the sum of two exponential decays:

$$
h[n] = \left\{\begin{array}{ll} C_1p_1^n + C_2p_2^n & n \geq 0\\ 0 & n < 0 \end{array}\right.
$$

**KORK ERKER ADAM ADA** 

[Review](#page-2-0) [Resonance](#page-7-0) [Natural Frequency](#page-13-0) [Solving](#page-17-0) [Summary](#page-23-0) [Written Examples](#page-26-0)  $00000$  $000000$ Underdamped System:  $b^2 < 4c$ 

$$
p_1, p_2 = -\frac{b}{2} \pm \frac{\sqrt{b^2 - 4c}}{2} = -\frac{b}{2} \pm j\frac{\sqrt{4c - b^2}}{2}
$$

If  $b^2 < 4c$ , then both  $p_1$  and  $p_2$  are complex numbers, so the system resonates. This is called an **underdamped system**, and as we've seen, the impulse response is

$$
h[n] = \left\{ \begin{array}{ll} \frac{1}{\sin(\omega_0)} e^{-\sigma n} \sin(\omega_0(n+1)) & n \ge 0 \\ 0 & n < 0 \end{array} \right.
$$

**KORKARYKERKER OQO** 

where  $-\sigma + i\omega_0 = \ln(p_1)$ .

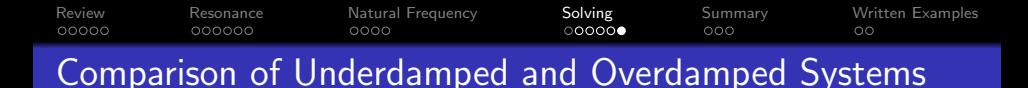

Suppose we set  $y[n] = x[n] + y[n-1] - cy[n-2]$ , and gradually increase c. Here's what happens:

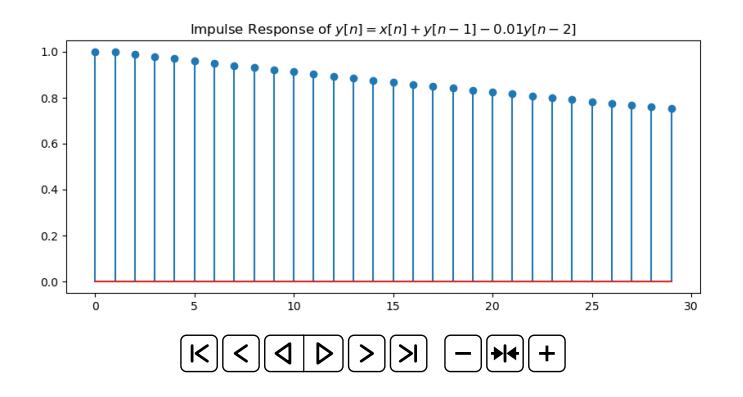

**KORK EXTERNE PROVIDE** 

<span id="page-23-0"></span>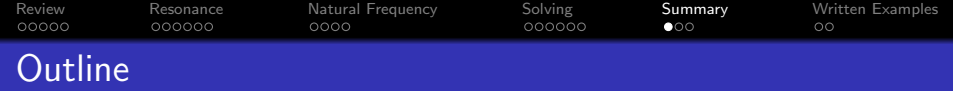

K ロ ▶ K 個 ▶ K 결 ▶ K 결 ▶ │ 결 │ K 9 Q Q

1 [Review: Second-Order Systems](#page-2-0)

- **[Resonance](#page-7-0)**
- 3 [Natural Frequency](#page-13-0)
- 4 [Finding the Natural Frequency](#page-17-0)

# 5 [Summary](#page-23-0)

6 [Written Examples](#page-26-0)

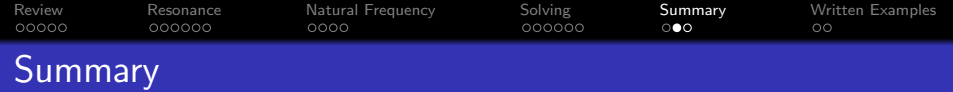

$$
y[n] = x[n] - by[n-1] - cy[n-2]
$$

$$
H(z) = \frac{1}{1 + bz^{-1} + cz^{-2}} = \frac{1}{(1 - p_1z^{-1})(1 - pz^{-2})}
$$

$$
p_1, p_2 = -\frac{b}{2} \pm \frac{\sqrt{b^2 - 4c}}{2}
$$

**Kロト K個 K K ミト K ミト 「 ミー の R (^** 

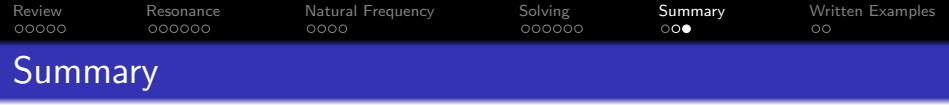

If  $b^2 > 4c$ , then the system is called **overdamped**. Its poles are both real-valued, and

$$
h[n] = C_1 p_1^n u[n] + C_2 p_2^n u[n]
$$

- If  $b^2 < 4c$ , then the system is called underdamped or resonant.
	- Its poles are complex conjugates,  $p_2 = p_1^*$ .
	- **Its natural frequency is**  $\omega_0 = \Im{\{\ln(p_1)\}} = \angle p_1$ .
	- **•** Its bandwidth is  $2\sigma = -2\Re{\ln(p_1)} = -2\Re{\ln|p_1|}.$

<span id="page-26-0"></span>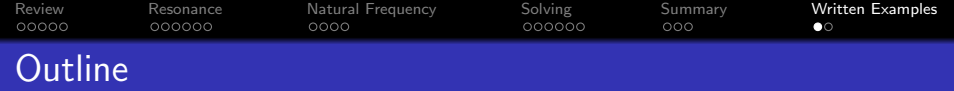

[Review: Second-Order Systems](#page-2-0)

- **[Resonance](#page-7-0)**
- [Natural Frequency](#page-13-0)
- [Finding the Natural Frequency](#page-17-0)

### [Summary](#page-23-0)

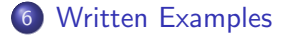

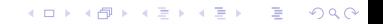

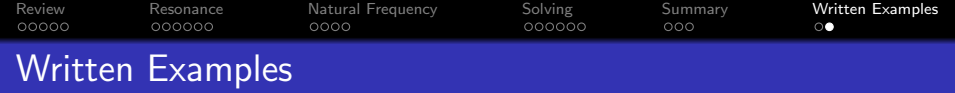

**1** Consider the system

$$
y[n] = x[n] + 1.4y[n-1] - 0.75y[n-2]
$$

What is its natural frequency? What is its bandwidth?

<sup>2</sup> Suppose you want to create a system with the following impulse response:

$$
h[n] \propto (0.9)^n \sin\left(\frac{\pi}{6}(n+1)\right)
$$

**KORKARRA ERKER SAGA** 

Find b and c so that  $y[n] = x[n] - by[n-1] - cy[n-2]$ .